## **Návod**

### **DIGIPAL** T2 HD ex+

DVB-T2 HD přijímač

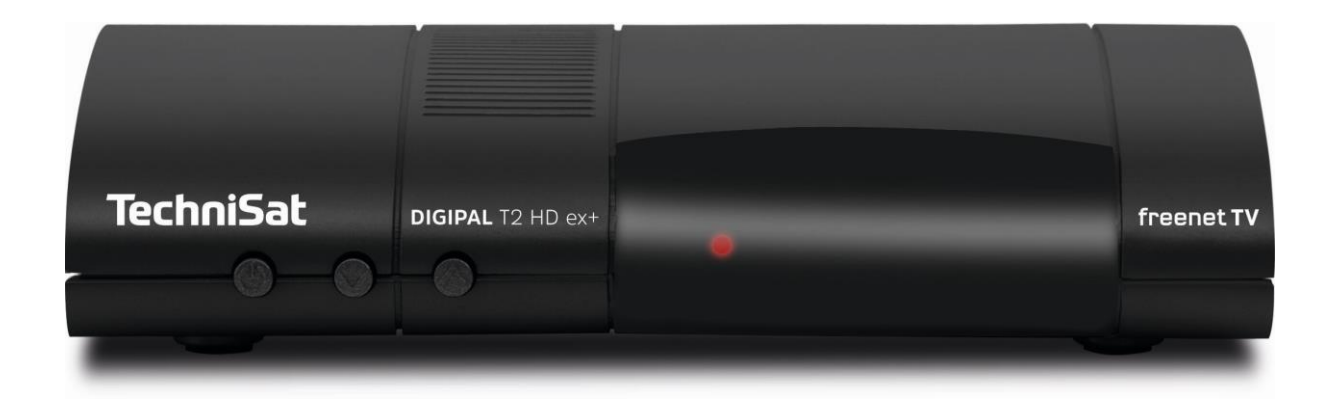

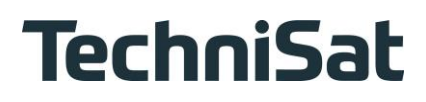

#### Vážená zákaznice, vážený zákazníku,

Srdečně Vám blahopřejeme, že jste se rozhodli pro digitální přijímač DIGPAL T2 HD ex+

Předkládaný krátký návod k použití Vám má pomoci poznat a optimálně využívat rozsáhlé funkce Vašeho nového digitálního přijímače. Úplný popis funkcí získáte v Návodu k použití, který (podle rozsahu dodávky) najdete na s přijímačem dodaném disku CD, nebo jej najdete v aktuelní verzi na domovské stránce Technisatu **www.technisat.de**.

Pokyny k obsluze jsme vytvořili co možná nejsrozumitelněji, jejich rozsah jsme udrželi tak nízký, jak jen bylo možno.

Rozsah funkcí Vašeho přístroje se bude neustále rozšiřovat díky aktualizacím jeho software. Takto se mohou případně objevit nové postupy obsluhy přístroje, které v tomto krátkém návodu, ani v návodu na CD nejsou vysvětleny, respektive se může obsluha již stávajících funkcí změnit. Z tohoto důvodu by jste měli, čas od času, navštívit domovskou stránku TechniSatu, abyste si stáhli v současné době aktuální návod k použití.

Přejeme Vám mnoho radosti s Vaším TechniSat DIGIPAL T2 HD!

Váš

TechniSat Team

SLUŽBA FREE NET TV POUZE PRO NĚMECKO!!!!!

#### **1. Vyobrazení**

#### **Dálkové ovládání**

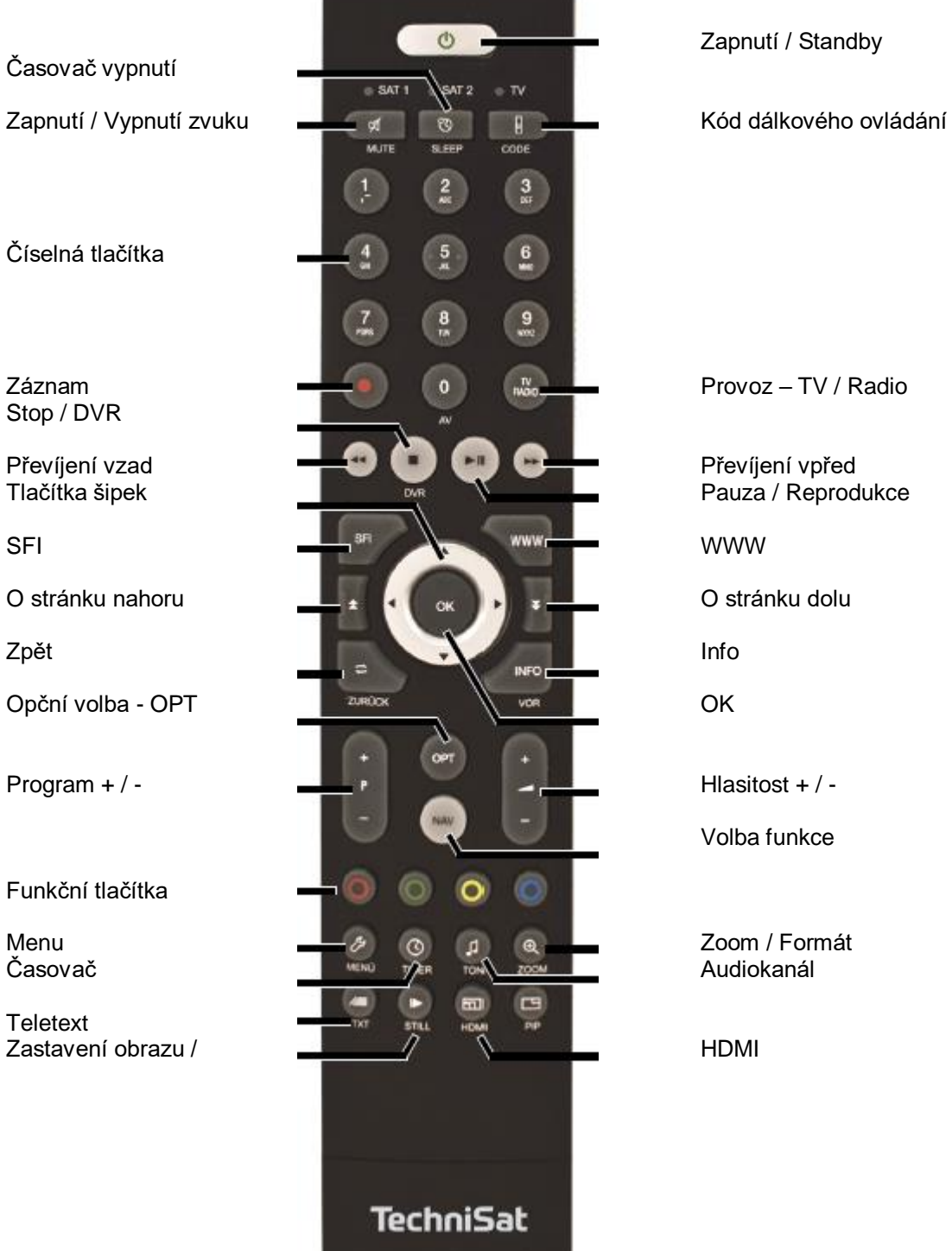

Zapnutí / Standby

Volba funkce

Audiokanál

# **Obsah je uzamčen**

**Dokončete, prosím, proces objednávky.**

**Následně budete mít přístup k celému dokumentu.**

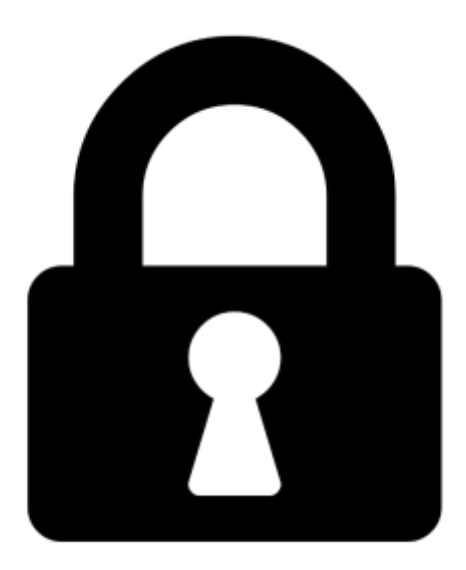

**Proč je dokument uzamčen? Nahněvat Vás rozhodně nechceme. Jsou k tomu dva hlavní důvody:**

1) Vytvořit a udržovat obsáhlou databázi návodů stojí nejen spoustu úsilí a času, ale i finanční prostředky. Dělali byste to Vy zadarmo? Ne\*. Zakoupením této služby obdržíte úplný návod a podpoříte provoz a rozvoj našich stránek. Třeba se Vám to bude ještě někdy hodit.

*\*) Možná zpočátku ano. Ale vězte, že dotovat to dlouhodobě nelze. A rozhodně na tom nezbohatneme.*

2) Pak jsou tady "roboti", kteří se přiživují na naší práci a "vysávají" výsledky našeho úsilí pro svůj prospěch. Tímto krokem se jim to snažíme překazit.

A pokud nemáte zájem, respektujeme to. Urgujte svého prodejce. A když neuspějete, rádi Vás uvidíme!